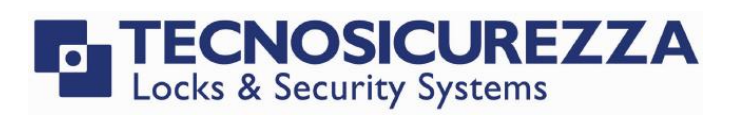

# **TechMaster**

## User instructions

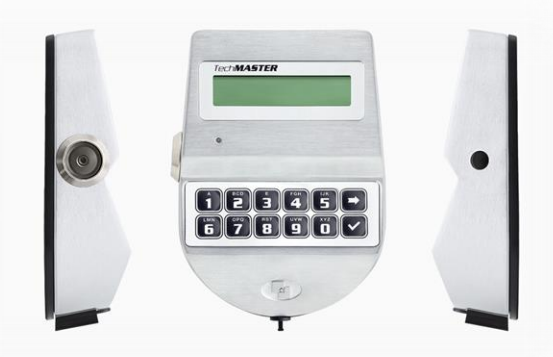

### **Default codes**

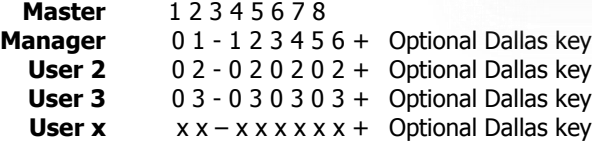

#### **Dallas key**

In the event that the user is composed of "code + Dallas key", before or after entering the code, the Dallas key must be placed on the appropriate Dallas key reader.

#### **Override users**

Override users open without waiting the time delay. In the default programming they are set in dual code opening but, upon request, the single opening mode can also be set.

#### **Silent alarm**

It is activated by increasing or decreasing the last digit by one number when entering the opening code.

#### **Penalty**

After four attempts to enter an incorrect code, the lock starts a 4-minute delay period. Each attempt to enter the code within the 4 minutes delay period restarts the count.

#### **Low battery warning**

A message on the display and a long beep during opening indicates a low battery level. Replace immediately the low battery with a new Alkaline battery.

#### **Sound signals**

A double beep  $\rightarrow$  normally indicates a correct operation. A long beep  $\rightarrow$  indicates an incorrect operation and the end of the operation itself.

#### **Reccomendations**

Do not use easily identifiable codes such as 123456, dates of birth or other personal information.

### **Opening** (It is recommended to change the factory code before use and to safely store the new code)

Press any key to turn on the device. The display shows the message:

Press  $\blacksquare$  to open with Manager code or go to the next step. Enter the opening code. The display shows the time delay counting if programmed.

At the end of the time delay, the display shows the counting of the open window.

Enter the opening code. The display shows the message:

Open the safe door within 4 seconds.

**Dual code opening** (It is recommended to change the factory code before use and to safely store the new code) Press any key to turn on the device. The display shows the message:

Press  $\blacktriangleright$  to open with Manager code or go to the next step. Enter the opening code. The display shows the time delay counting if programmed.

At the end of the time delay, the display shows the counting of the open window.

Enter the  $1^{\circ}$  opening code. The display shows the message:

Enter the  $2^{\circ}$  opening code. The display shows the message:

Open the safe door within 4 seconds.

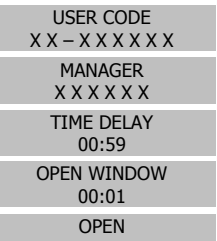

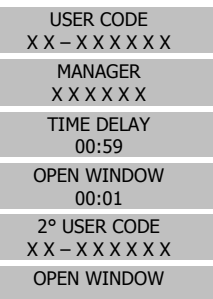

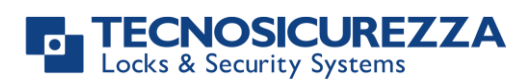

## User instructions

# **TechMaster**

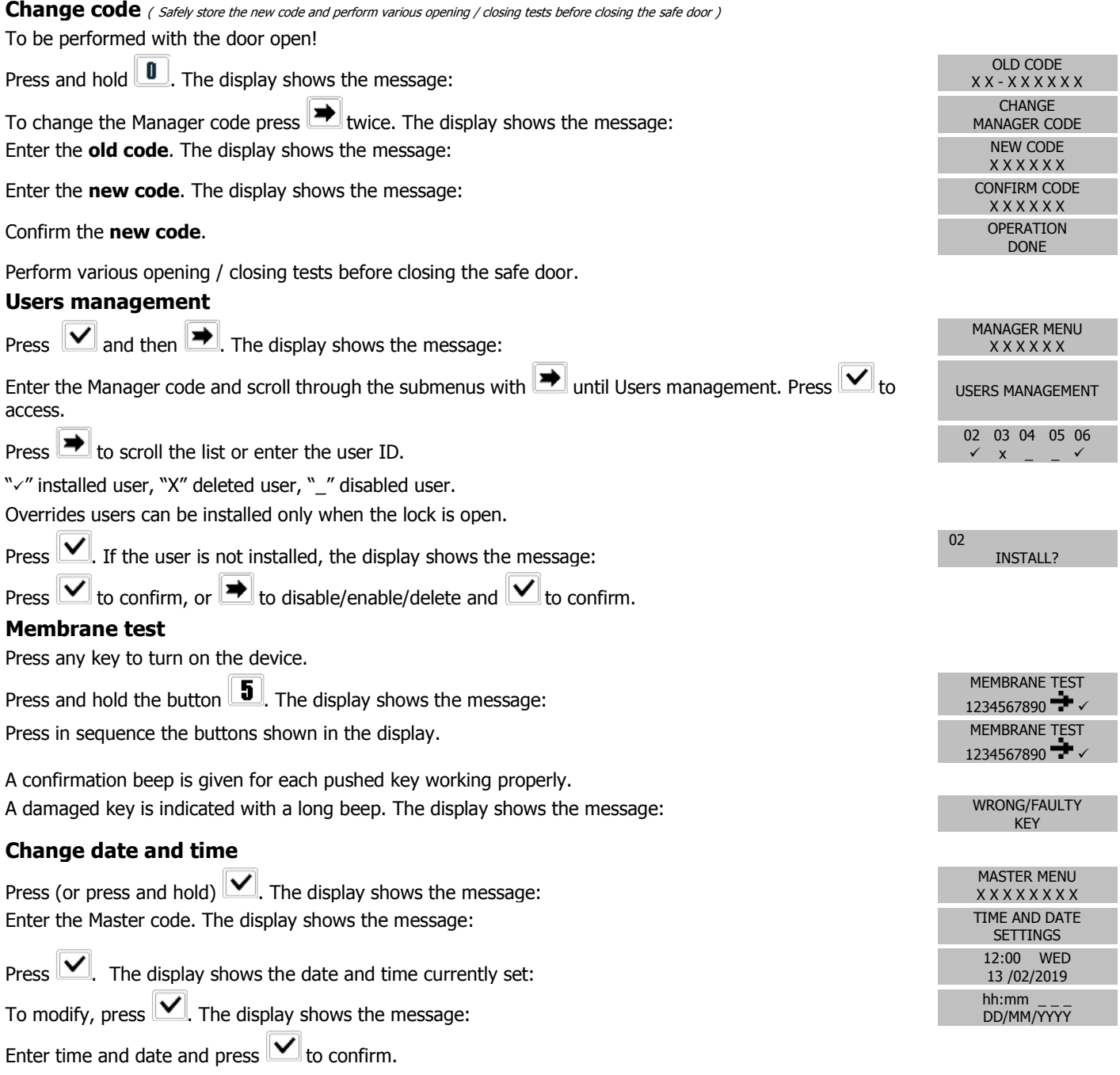

#### **Further information**

For the complete manual and further information on the product's features, please visit [www.tecnosicurezza.it](http://www.tecnosicurezza.it/)

GLOBAL HEADQUARTERS USA HEADQUARTERS SPAIN HEADQUARTERS Tecnosicurezza SpA Tecnosicurezza Inc. Tecnosicurezza Sa Via Cesare Battisti. 276 50, Thomas Lane C/Menor, 4 - Nave 10 37057 San Giovanni Lupatoto

Verona Versailles, KY 40383 Tel.+39 045 826 64 70 Tel.+1 859 490 89 30 Tel.+39 945 89 30 Tel.+34 91 804 33 91 Tel.+34 91 804 32 63 Fax. +39 045 826 64 69

[info@tecnosicurezza.it](mailto:info@tecnosicurezza.it) [info@usatecno.com](mailto:info@usatecno.com) [info@tecnosicurezza.es](mailto:info@tecnosicurezza.es)

Pol. Ind La Mina 28770 Colmenar Viejo

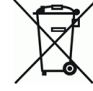

IU\_TechMaster\_easy\_03\_eng